# **Hiérarchie des systèmes de fichiers**

- Objet : arborescence et contenu des principaux répertoires du système de fichiers
- Niveau requis : [débutant](http://debian-facile.org/tag:debutant?do=showtag&tag=d%C3%A9butant)
- Commentaires : Découvrir pas à pas le contenu du système GNU/Linux sous debian.
- Débutant, à savoir : [Utiliser GNU/Linux en ligne de commande, tout commence là !](http://debian-facile.org/doc:systeme:commandes:le_debianiste_qui_papillonne)
- Suivi :
	- [à-completer](http://debian-facile.org/tag:a-completer?do=showtag&tag=%C3%A0-completer)
		- o Création par **S**smolski 24-12-2015
		- **Testé par & [pseudo](http://debian-facile.org/utilisateurs:pseudo) <date>** Prix Me!
- Commentaires sur le forum : [Lien vers le forum concernant ce tuto](https://debian-facile.org/viewtopic.php?pid=154832#p154832) $1$

#### **Nota :**

Contributeurs, les **PEIX Me!** sont là pour vous aider, supprimez-les une fois le problème corrigé ou le champ rempli !

**(PEIX Me!)** (Note pour les contributeurs au wiki) : Intégrer les changements apportés par multi-arch  $(1$ ib).

**(PEIX Me!)** (Note pour les contributeurs au wiki) : Intégrer les changements apportés par udev  $(\sqrt{var/run} \rightarrow /run)$ .

## **Tableau**

Le tableau ci-dessous représente les dossiers présents dans le répertoire racine (ou /) avec un petit descriptif de ces mêmes dossiers.

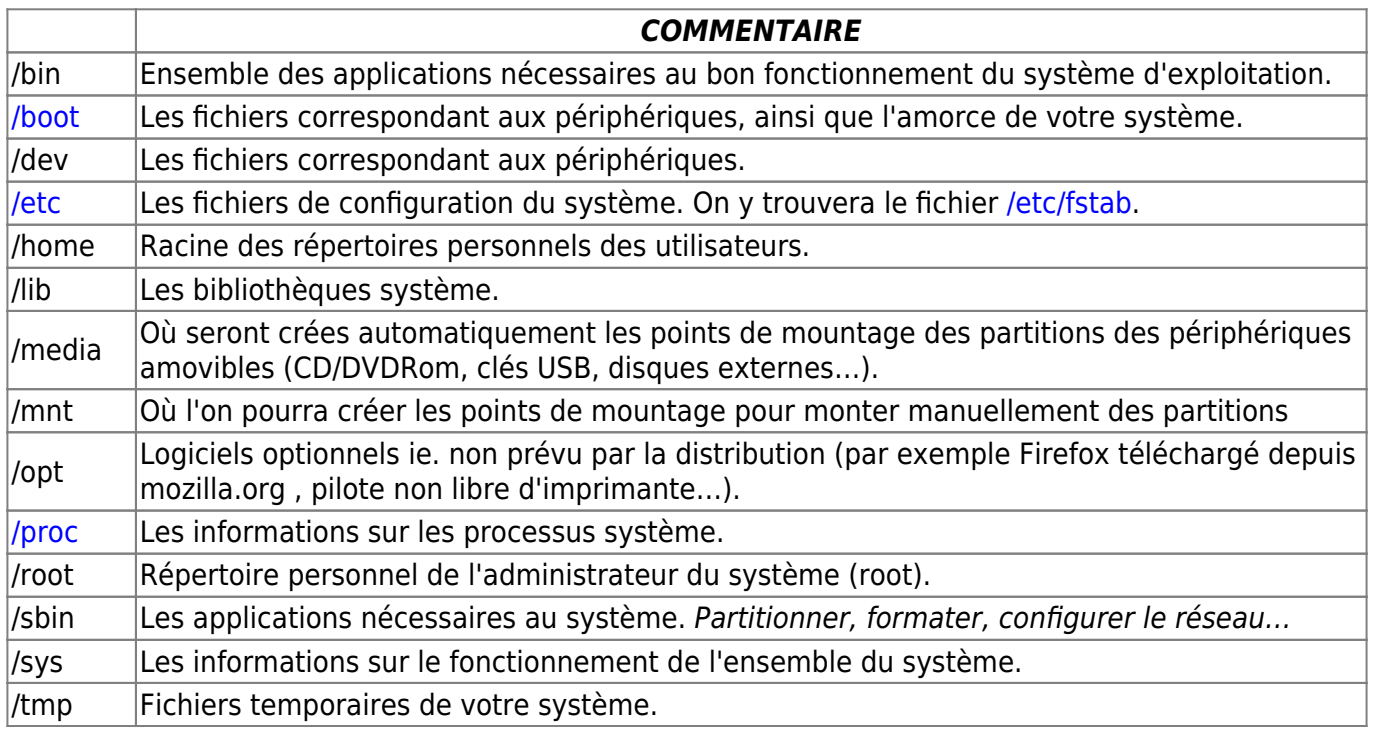

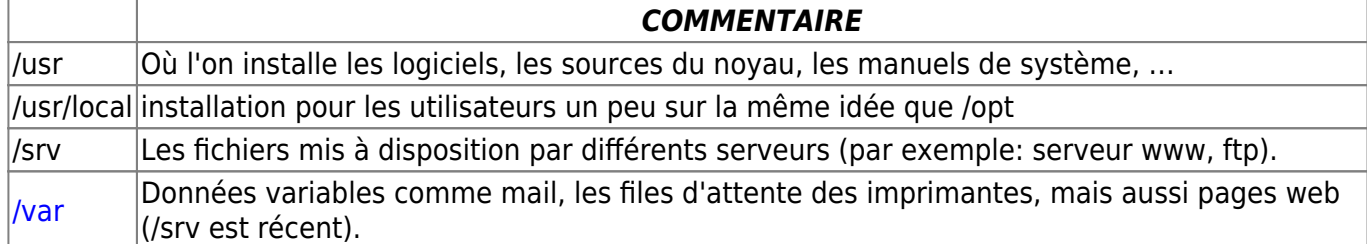

### **Astuce**

En tapant et validant dans un terminal :

man hier

Vous aurez un aperçu de l'arborescence des fichiers systèmes détaillés.

**Nota :**

hier = hiérarchie Pour ceux qui s'interrogent !

Si si, c'est **martin** qc qui le dit !

A noter que l'arborescence est standardisée mais non normalisée. Si d'une distribution à l'autre on retrouve cette structure générale il peut y avoir quelques différences de choix sur certaines branches, de même que cette arborescence a évolué au fil des année depuis la création d'Unix.

## **Lien**

#### <http://www.pathname.com/fhs/>

Last update: **25/04/2023 20:54**

[1\)](#page--1-0)

N'hésitez pas à y faire part de vos remarques, succès, améliorations ou échecs !

From: <http://debian-facile.org/> - **Documentation - Wiki**

Permanent link: **<http://debian-facile.org/atelier:chantier:fhs-accueil>**

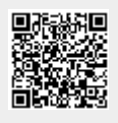